# APLIKASI LAYANAN PELANGGAN JASA DALAM BIDANG KELISTRIKAN BERBASIS SMS GATEWAY PADA PT. PLN PERSERO PANGKALPINANG

**SKRIPSI** 

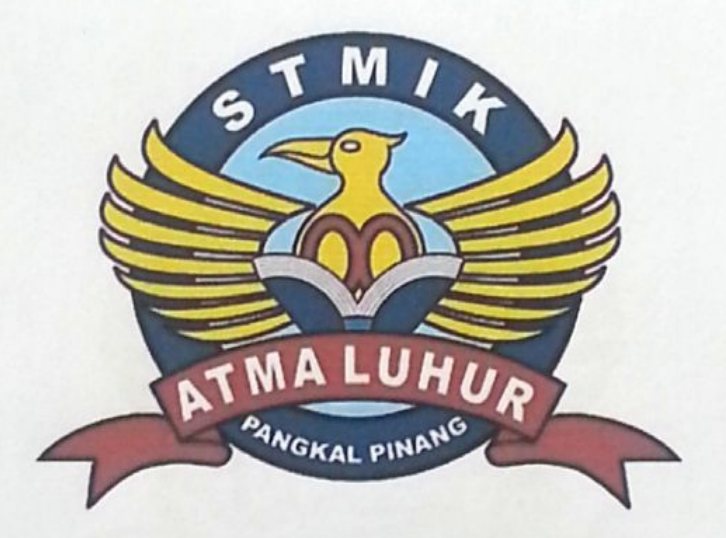

FRANST ALBERT TITTALEY

1011500081

PROGRAM STUDI TEKNIK INFORMATIKA SEKOLAH TINGGI MANAJEMEN INFORMATIKA DAN KOMPUTER **ATMA LUHUR PANGKALPINANG** 2016

**Scanned by CamScanner** 

# APLIKASI LAYANAN PELANGGAN JASA DALAM BIDANG KELISTRIKAN BERBASIS SMS GATEWAY PADA PT. PLN PERSERO PANGKALPINANG

#### **SKRIPSI**

Diajukan Untuk Melengkapi Salah Satu Syarat

Memperoleh Gelar Sarjana Komputer

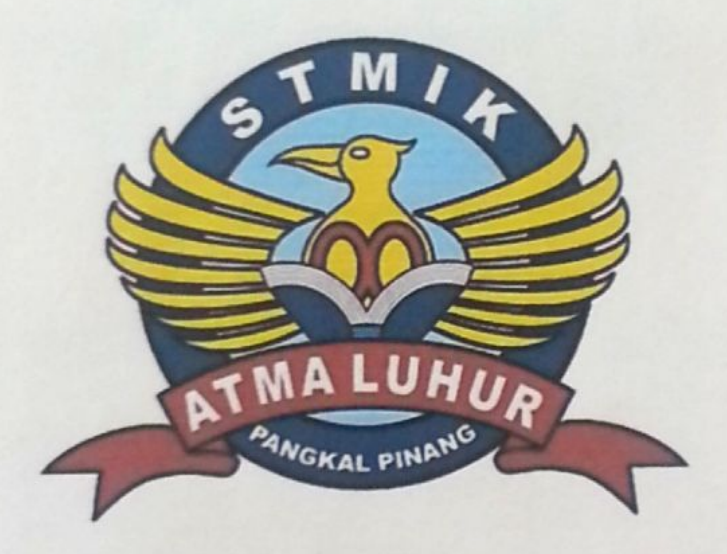

FRANST ALBERT TITTALEY

1011500081

PROGRAM STUDI TEKNIK INFORMATIKA SEKOLAH TINGGI MANAJEMEN INFORMATIKA DAN KOMPUTER **ATMA LUHUR PANGKALPINANG** 2016

**Scanned by CamScanner** 

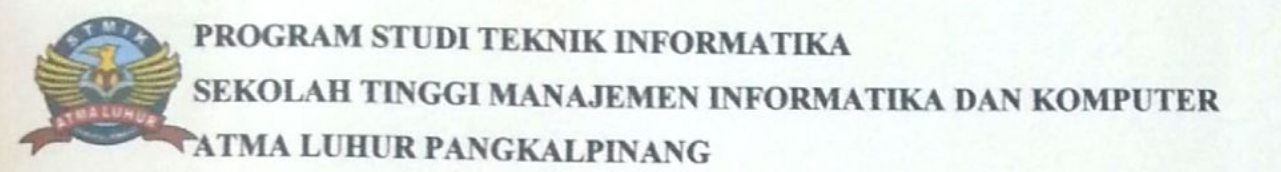

#### **LEMBAR PERNYATAAN**

Yang bertanda tangan dibawah ini:

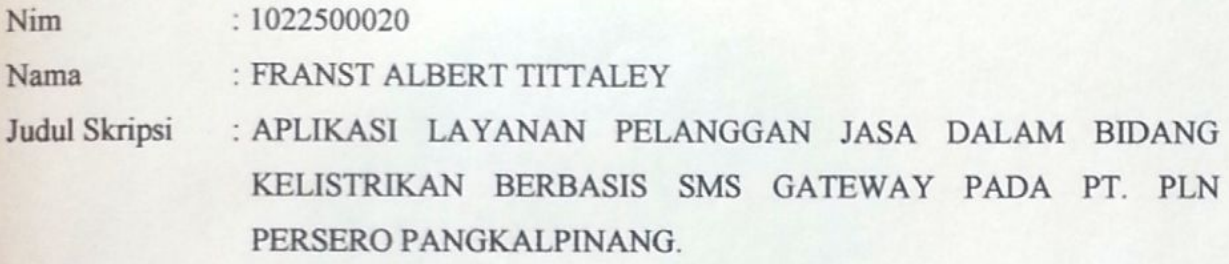

Menyatakan bahwa Laporan Tugas Akhir saya adalah hasil karya saya sendiri dan bukan plagiat. Apabila ternyata ditemukan didalam laporan Tugas Akhir saya terdapat unsur plagiat, maka saya siap untuk mendapatkan sanksi akademik yang terkait dengan hal tersebut.

 $\mathbf{i}$ 

Agustus 2016 Pangkalpinang, **TERAI**<br>MPEL  $41$ 197EFADF655746858 **OIG** 

(FRANST ALBERT TITTALEY)

### **LEMBARAN PENGESAHAN SKRIPSI**

# APLIKASI LAYANAN PELANGGAN JASA DALAM BIDANG **KELISTRIKAN BERBASIS SMS GATEWAY** PADA PT. PLN PERSERO PANGKALPINANG

Yang dipersiapkan dan disusun oleh

## **Franst Albert Tittaley** 1011500081

Telah dipertahankan di depan Dewan Penguji Pada Tanggal 10 Agustus 2016

Susunan Dewan Penguji

Anggota

Q May Story

Lili Indah Sari, M.Kom NIDN. 02 281280 03

Ketua

Sujono, M.Kom NIDN. 02 110377 02

Dosen Pembimbing

Ari Amir Alkodri, M.Kom NIDN. 02 010386 01

Kaprodi Teknik Informatika **TEKNIK INC** R. Burham Isnanto F, S.Si, M.Kom

NIDN. 02 240080 03

Skripsi ini telah diterima dan sebagai salah satu persyaratan Untuk memperoleh gelar Sarjana Komputer Tanggal 10 Agustus 2016

KETUA STMIK ATMA LUHUR PANGKALPINANG **ATMA LUHUR** 

**ANGKALPI** 

Prof. Dr. Moedjiono, M.Sc

**Scanned by CamScanner** 

#### **ABSTRAKSI**

Perkembangan teknologi informasi dan komunikasi dalam kehidupan sehari-hari tentunya sangat berpengaruh bagi masyarakat. Berbagai layanan komunikasi, seperti SMS (*Sort Message Service*) yang memungkinkan masyarakat untuk mendapatkan atau mengirimkan informasi kapan saja dan dimana saja saat dibutuhkan. Penggunaan fasilitas SMS pada setiap *handphone* juga relatif mudah dan bisa dioperasikan oleh banyak orang. Berawal dari teknologi komunikasi tersebut maka dibuatlah suatu aplikasi layanan pelanggan berbasis SMS *Gateway* pada PT. PLN (Persero) Pangkalpinang yang bertujuan untuk memberikan kemudahan dalam mengakses informasi secara mudah, cepat, dan murah.

Metode penelitian yang digunakan adalah pengumpulan data yang terdiri dari observasi, wawancara, studi kepustakaan, analisa sistem dimana pada analisa sistem penulis menganalisa sistem yang ada, perancangan sistem, *coding, compiler, testing* dan implementasi program.

Dengan adanya aplikasi ini dapat memudahkan pelanggan yang menggunakan jasa kelistrikan untuk me-*request* dan mengetahui informasi mengenai tagihan listrik, informasi no telphone per area sehingga menjadi lebih mudah dan lebih cepat dalam mendapatkan atau menyampaikan informasi kapan pun dan dimana pun selagi masih terhubung ke jaringan seluler sehingga pelanggan tidak perlu datang ke PT. PLN (Persero). Aplikasi ini juga sangat membantu pihak instansi dalam memberikan informasi secara otomatis kepada semua pelanggannya tanpa pemberitahuan informasi melalui lisan maupun brosur edaran sehingga biaya yang dikeluarkan lebih murah.

Kata Kunci : SMS, aplikasi, informasi jasa kelistrikan, broadcast

#### **KATA PENGANTAR**

Kebesaran Tuhan Yesus memberikan jalan kebaikan, sehingga penulis dapat menyelesaikan laporan skripsi yang merupakan salah satu persyaratan untuk menyelesaikan program studi strata satu (S1) pada Jurusan Teknik Informatika STMIK ATMA LUHUR.

Dengan segala keterbatasan, penulis menyadari pula bahwa laporan skripsi ini takkan terwujud tanpa bantuan, bimbingan, dan dorongan dari berbagai pihak. Untuk itu, dengan segala kerendahan hati, penulis menyampaikan ucapan terima kasih kepada :

- 1. Tuhan Yesus yang telah menciptakan dan memberikan kehidupan di dunia.
- 2. Bapak Drs. Djaetun Hs yang telah mendirikan Atma Luhur.
- 3. Bapak Prof. Dr. Moedjiono, Msc, selaku Ketua STMIK Atma Luhur.
- 4. Bapak Sujono, M.Kom selaku Kaprodi Teknik Informatika.
- 5. Bapak Ari Amir Alkodri, M.Kom selaku Dosen Pembimbing yang membimbing skripsi penulis dari mulai penulisan dan membantu aplikasi penulis hingga selesai.
- 6. Kedua orang tua penulis yang selalu memberikan semangat sehingga penulis bisa menyelesaikan penulisan skripsi.
- 7. Karyawan dan Karyawati PT PLN (Persero) Pangkalpinang yang telah mendukung penyelesaian skripsi ini.
- 8. Rekan kerja penulis di PT. AXA Financial Indonesia pam serta teman-teman di tempat kerja yang tidak bisa penulis sebutkan satu persatu namanya.
- 9. Staff dan karyawan STMIK Atma Luhur Pangkalpinang.
- 10. Temen kuliah angkatan 2010 program studi Teknik Informatika

Semoga segala kebaikan dan pertolongan semua pihak diberikan keberkahan oleh Tuhan Yesus. Penulis menyadari bahwa skripsi ini masih jauh dari sempurna. Oleh karena itu, kritik dan saran yang membangun dari semua

pihak yang terkait akan senantiasa diterima dengan senang hati. Akhir kata penulis mohon maaf apabila masih banyak kekurangan dalam penulisan skripsi ini. Penulis berharap skripsi ini dapat bermanfaat bagi semua pihak yang memerlukan.

Pangkalpinang. Juni 2016

Penulis

#### **DAFTAR GAMBAR**

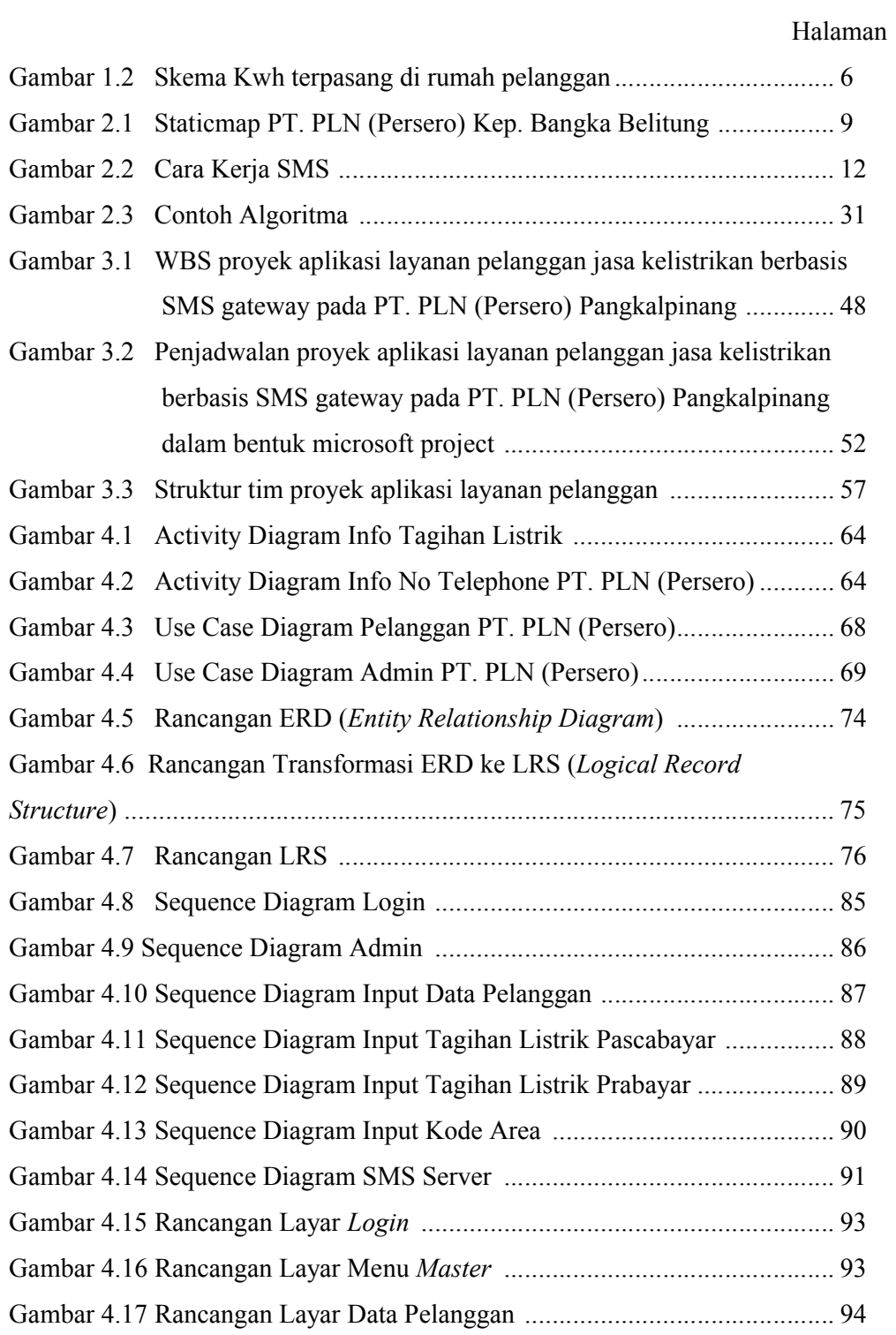

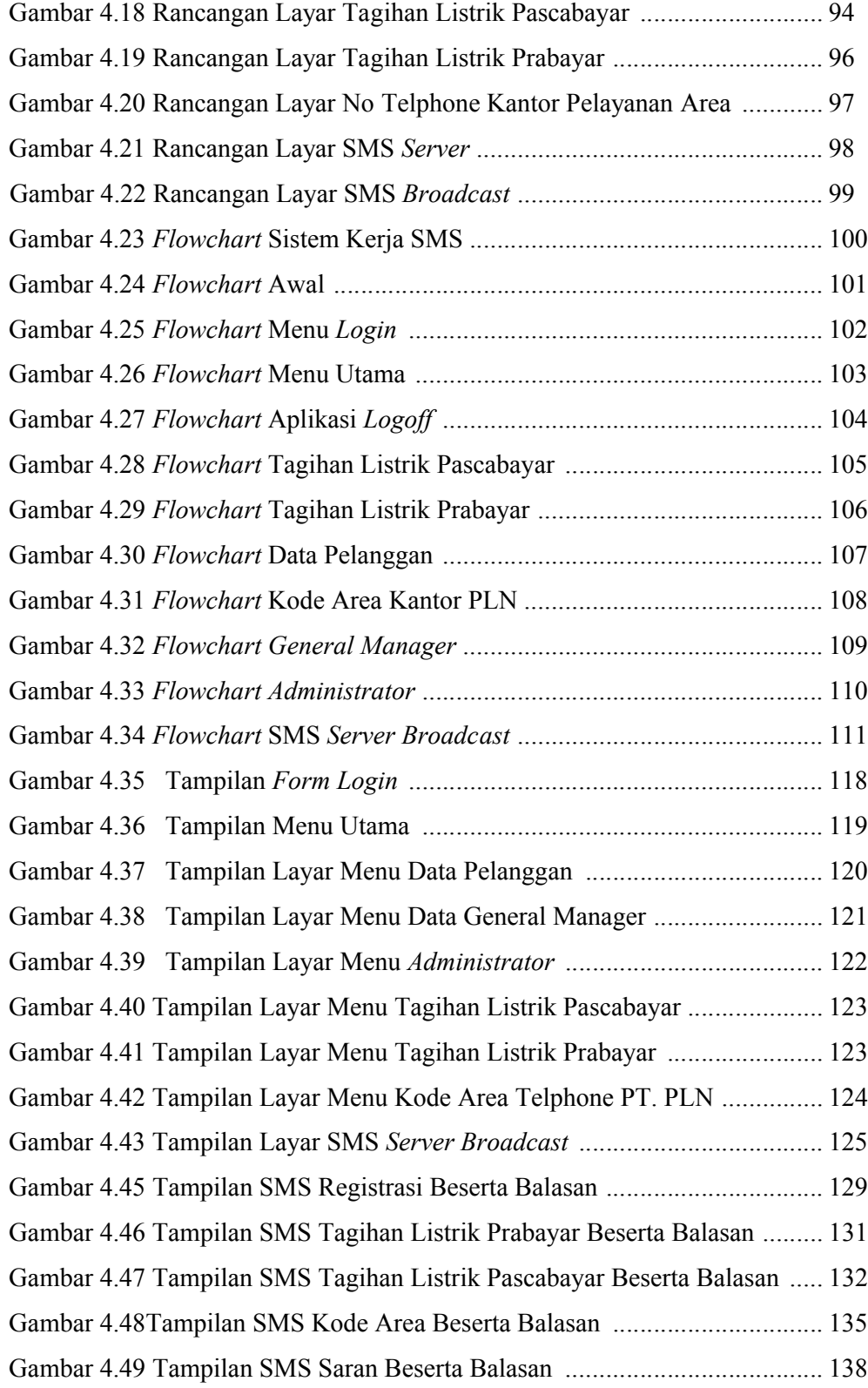

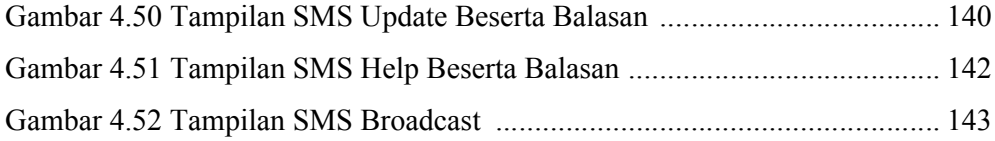

#### **DAFTAR TABEL**

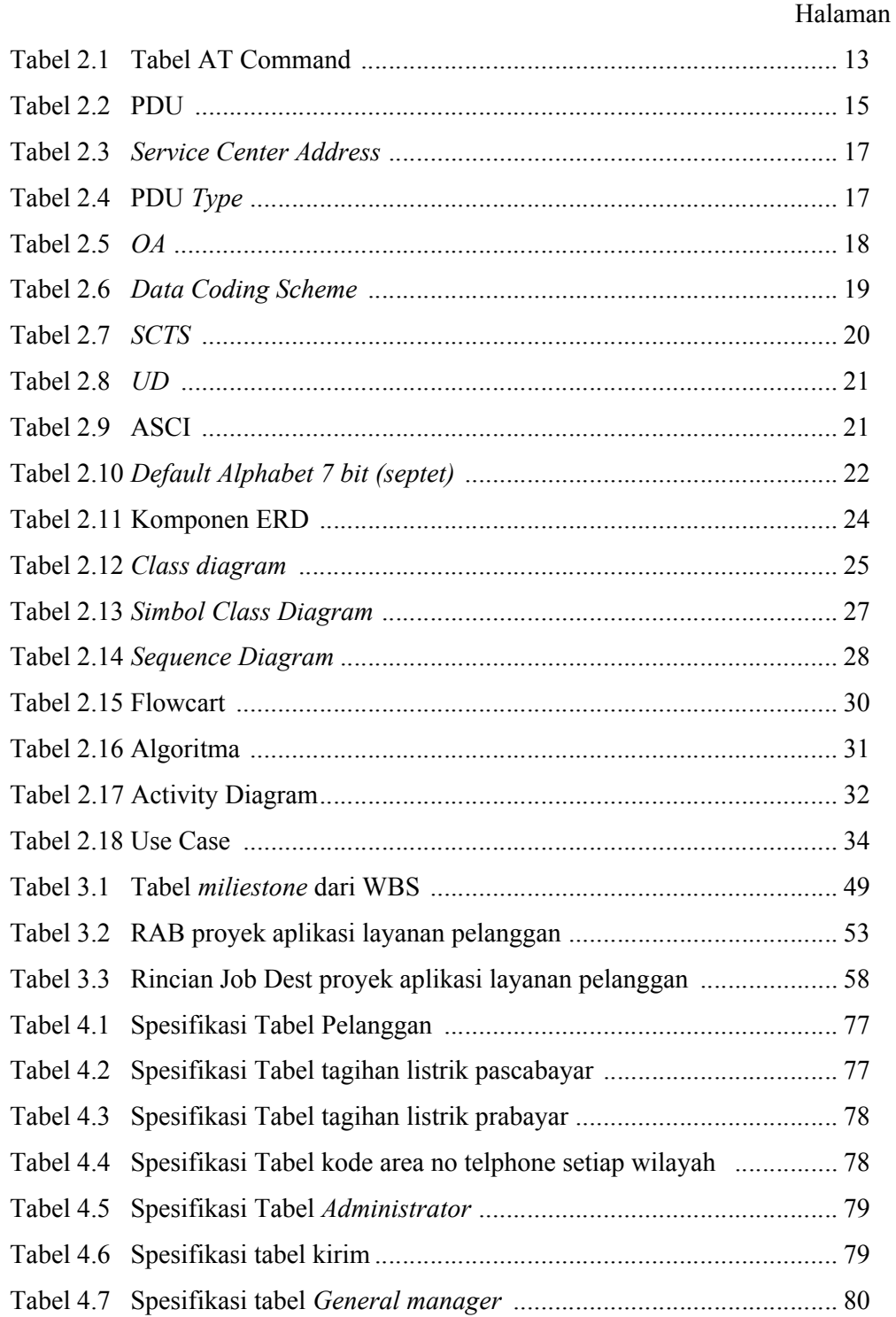

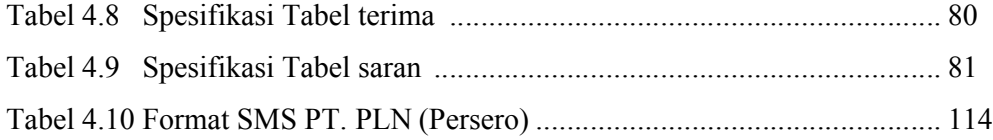

#### **DAFTAR SIMBOL**

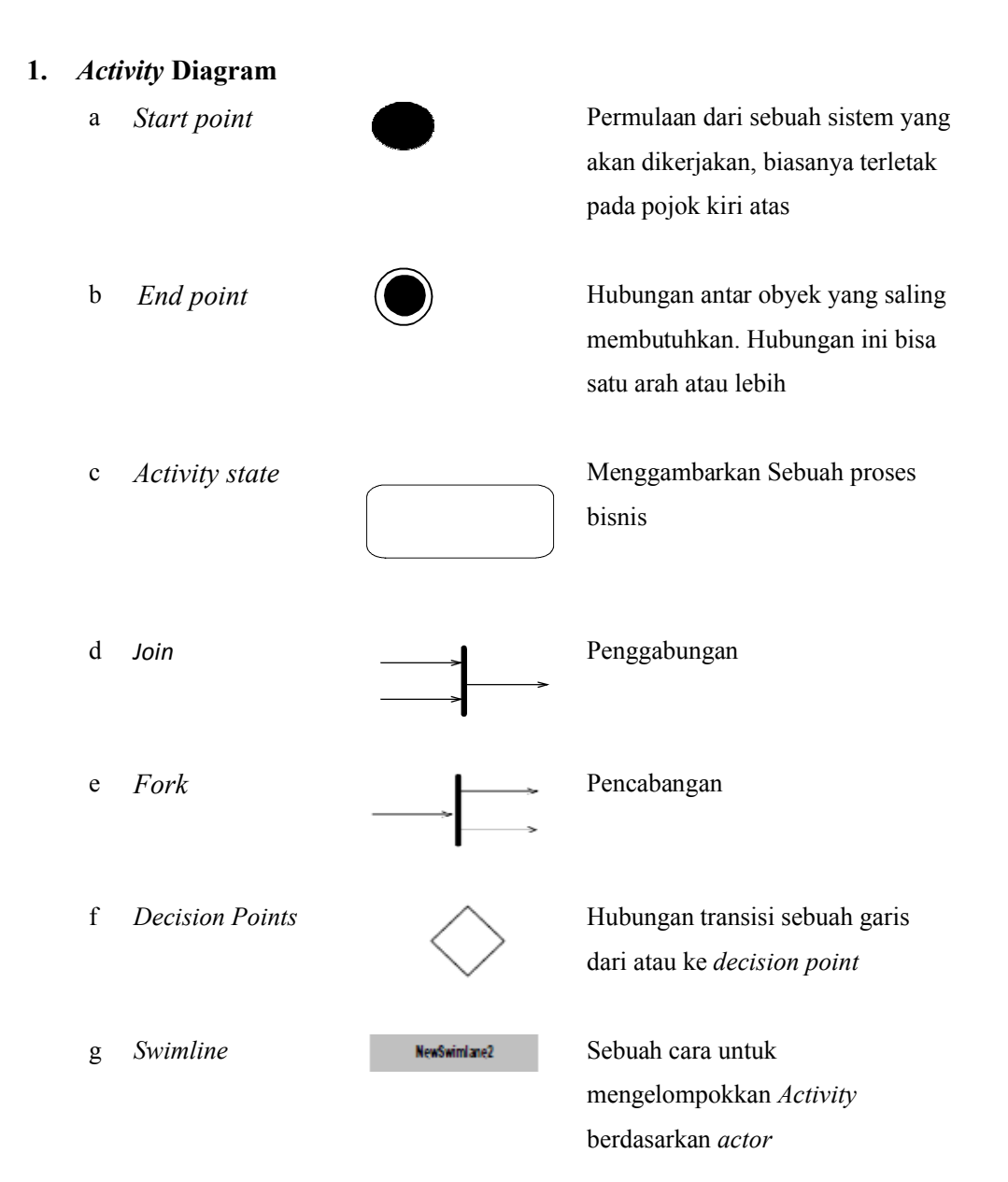

## **2.** *Use Case* **Diagram**

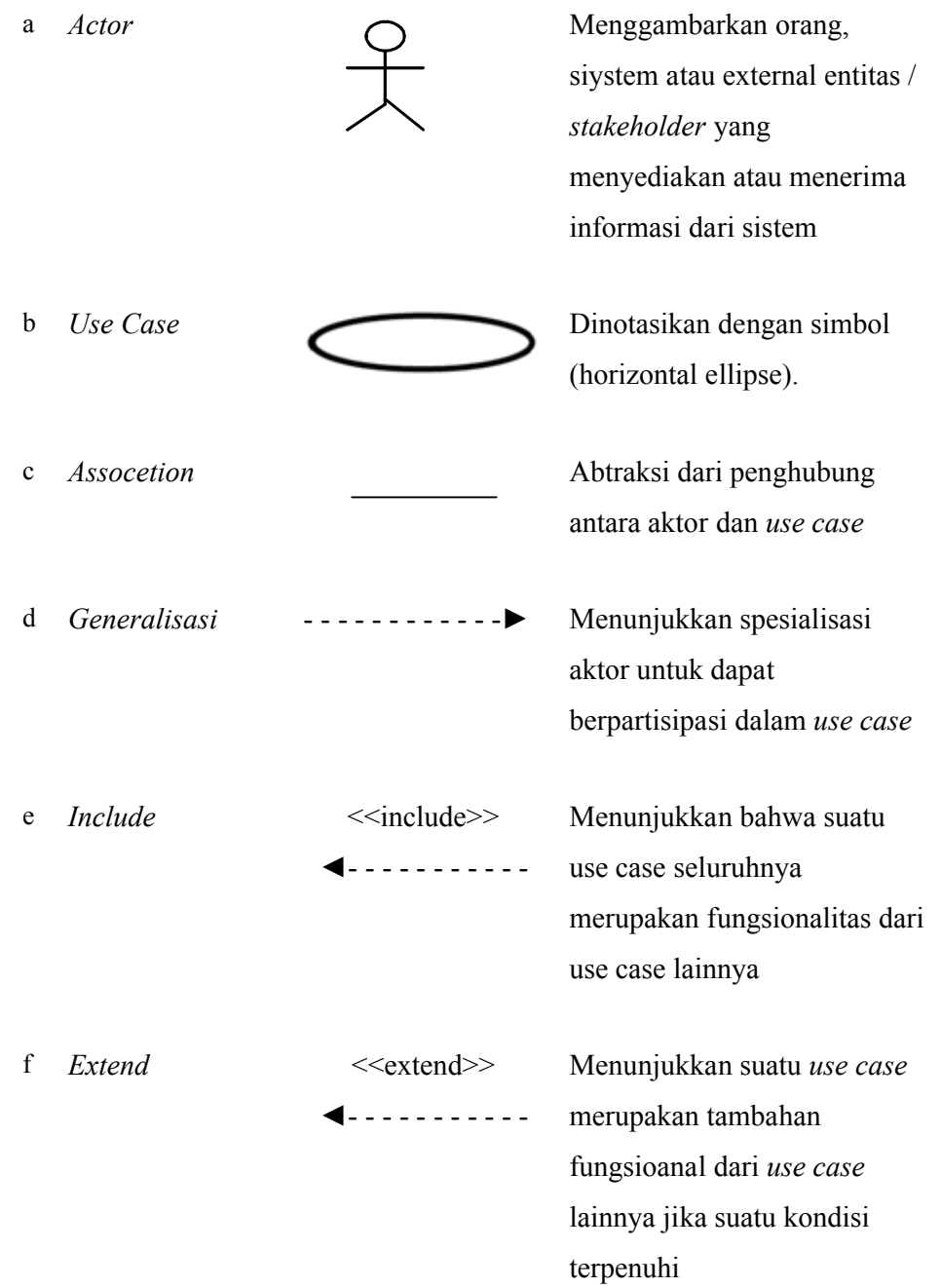

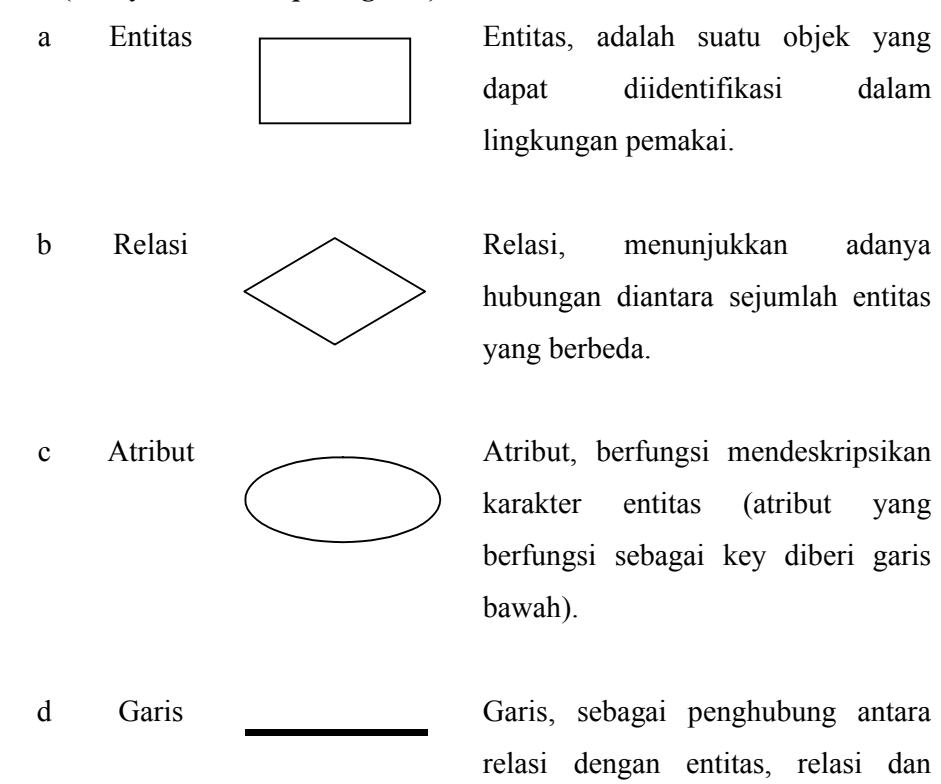

#### **3. ERD (***Entity Relationship Diagram***)**

**4.** *Class Diagram*

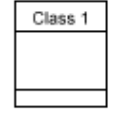

a Class Penggambaran dari class name, atribut atau property atau data dan method atau function atau behavior

entitas dengan atribut.

b Association Menggambarkan hubungan antar obyek yang saling membutuhkan. Hubungan ini bisa satu arah atau lebih dari satu arah

## **5.** *Sequence* **Diagram**

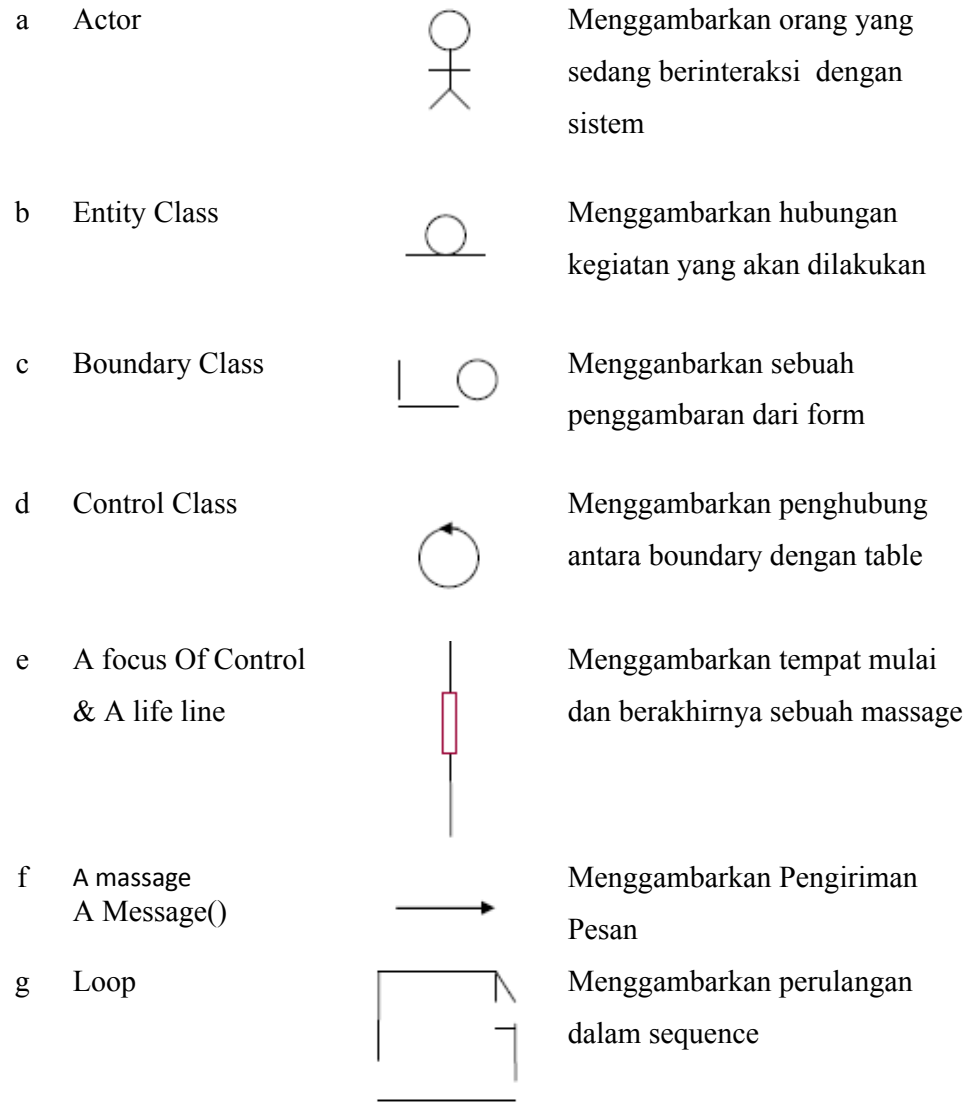

#### **DAFTAR ISI**

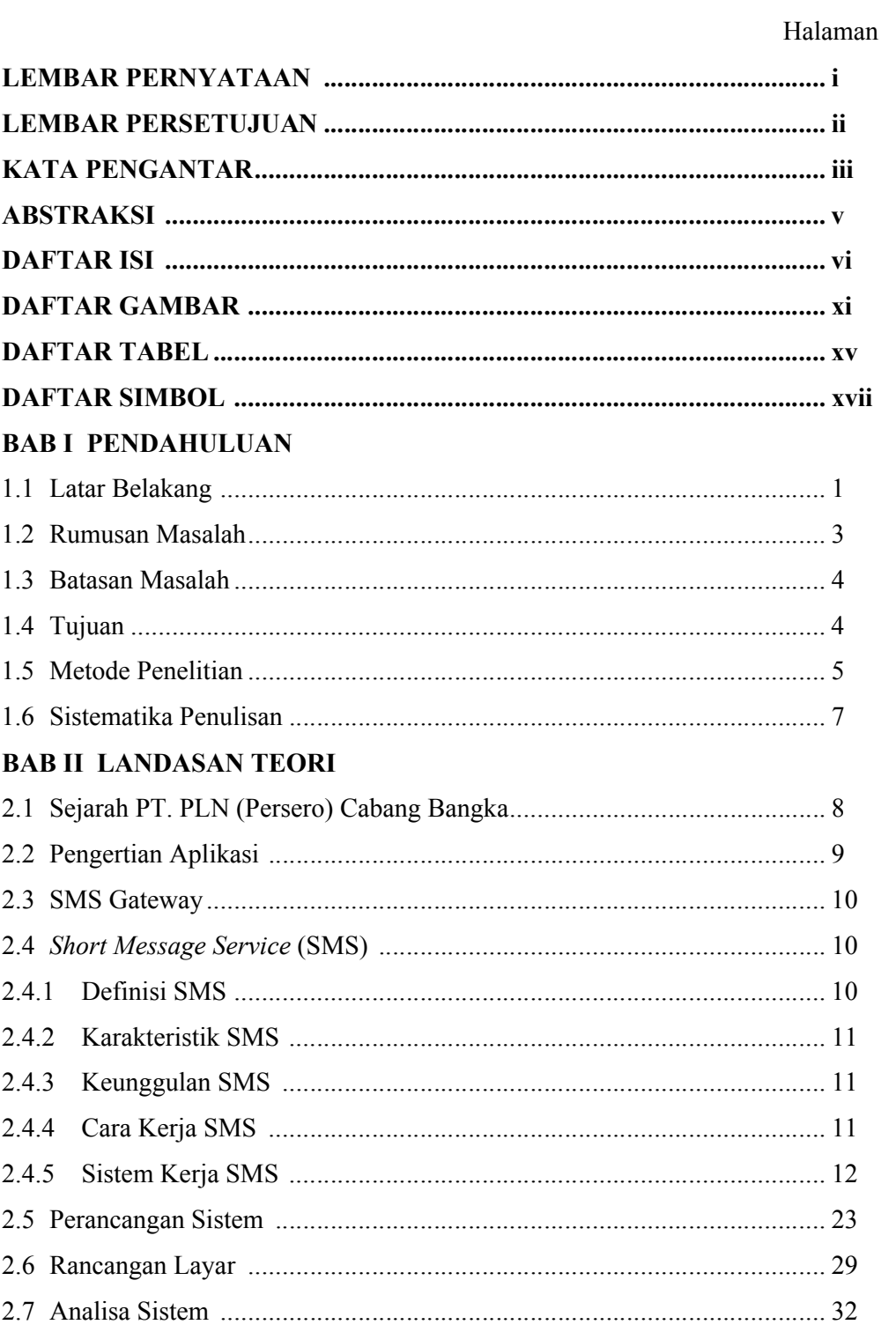

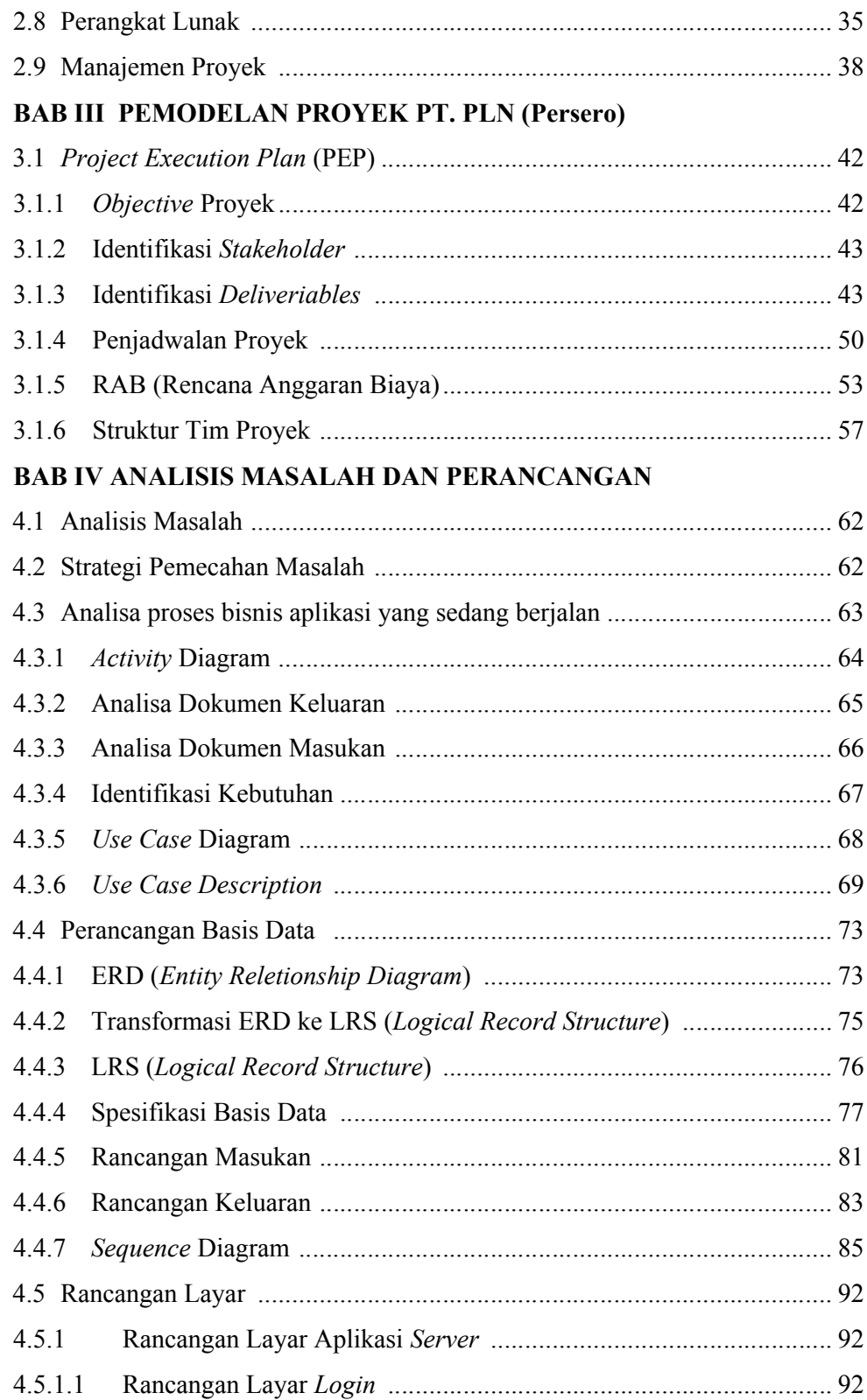

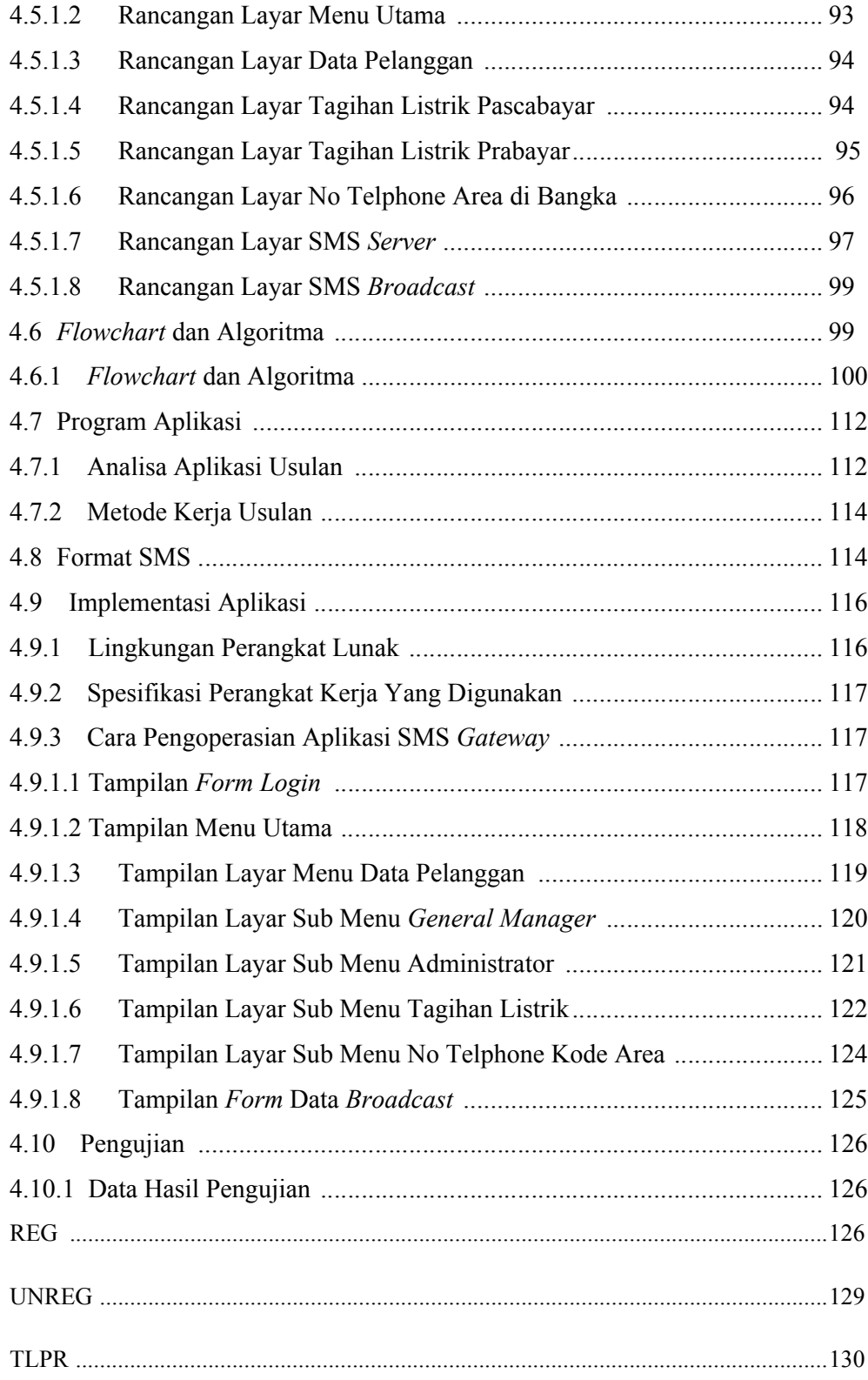

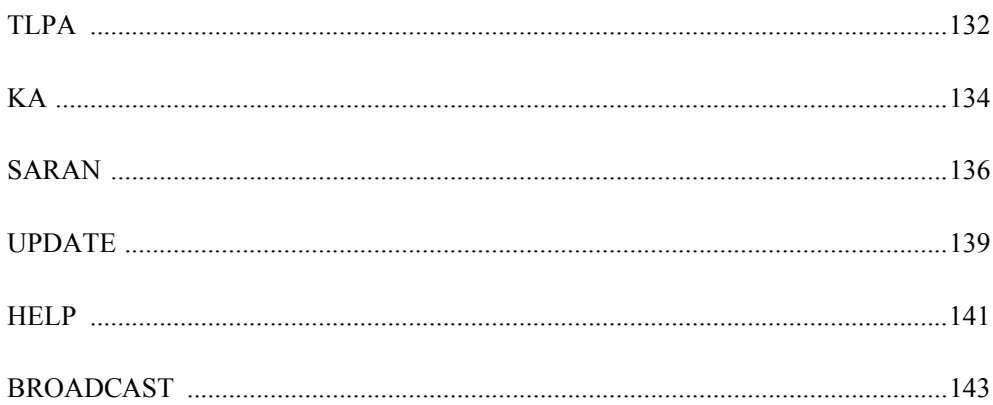

### **BAB V IMPLEMENTASI DAN PEMBAHASAN**

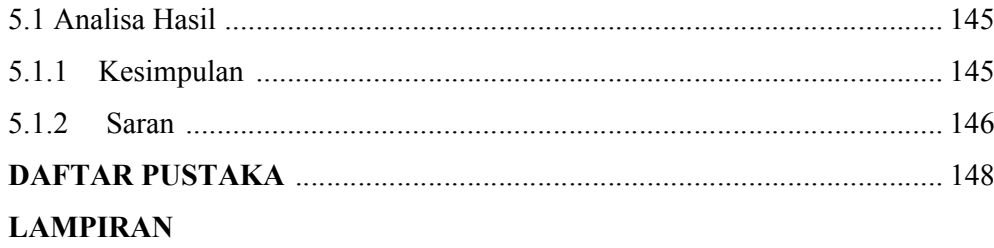